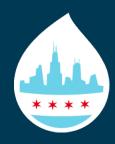

# Easy Ways to Make Your Site More Accessible

MidCamp 2016 - March 18, 2016

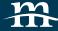

#### Carie Fisher

#### Senior Front End Developer - Mediacurrent

Website developer, graphics guru, Drupal diva, broke technophile, and Star Wars fan (by default). Carie has been focused professionally on Drupal since 2009. In her role as a Senior Front-End Developer at Mediacurrent, she thrives on the challenge of turning a static mock-up into a responsive, live site that is both beautiful and functional.

- @cariefisher
- /in/cehfisher
- slideshare.net/CarieFisher

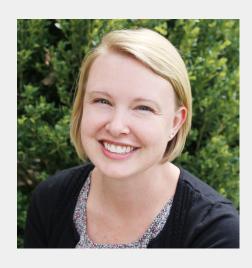

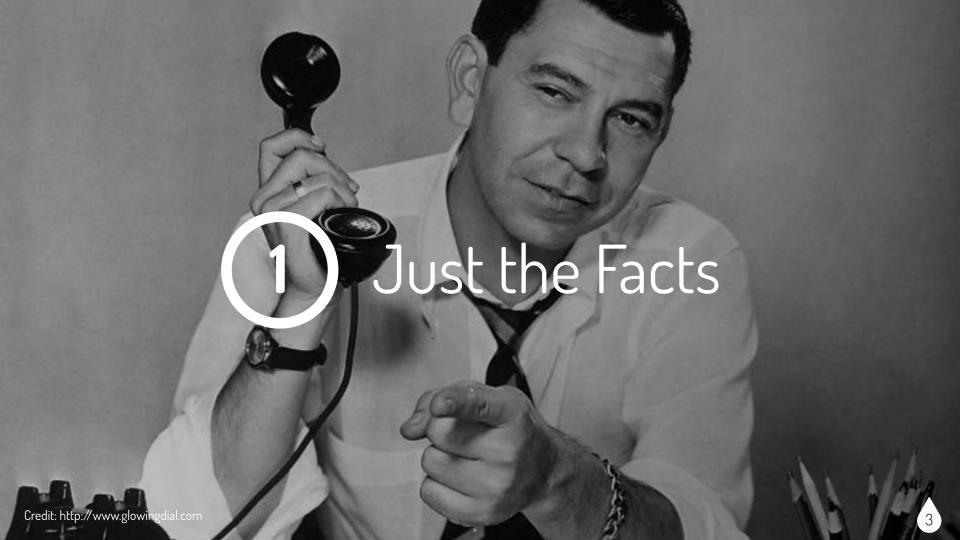

### What is website **accessibility** anyway?

Web accessibility refers to the inclusive practice of removing barriers that prevent interaction with, or access to websites, by people with disabilities. When sites are correctly designed, developed and edited, all users have equal access to information and functionality.

- Wikipedia

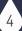

### Who is website accessibility for?

### **EVERYONE!!!**

57 million Americans (over 18%) have some type of DISABILITY

- Visual impairments
- Hearing impairments
- Cognitive impairments
- Mobility impairments

- Temporary Disabilities
- Seizure Disorders
- Aging population
- Search engine bots

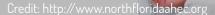

### Why should I care about website accessibility?

Karma Points - Everyone should have full access to cat videos & ridiculous internet memes...as well as all the useful information

**Smart Thing to Do** - Opens your site to a wider audience, good for SEO/search bots/Google ranking, etc

**It is the Law\*** - Federal/state agencies, airlines, Section 504 & 508, Americans with Disabilities Act (ADA) 2018

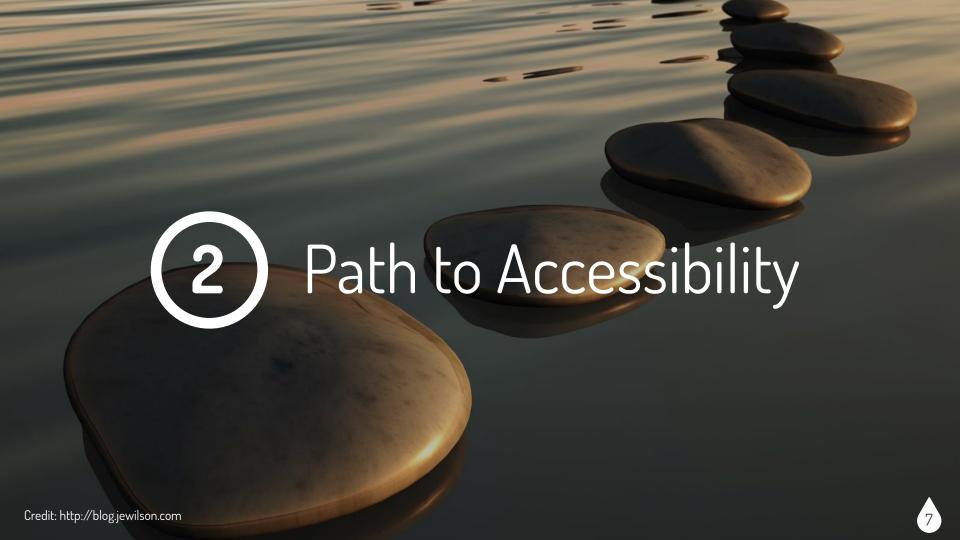

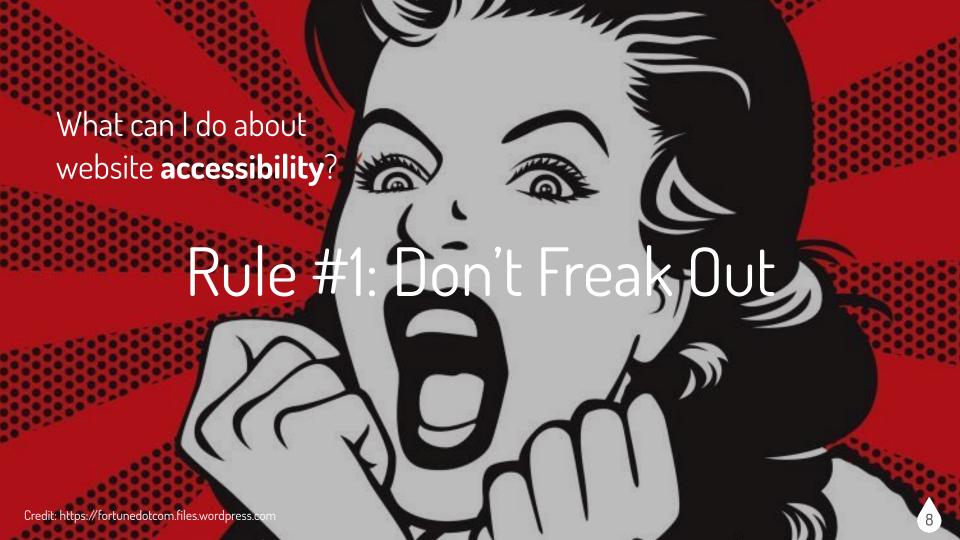

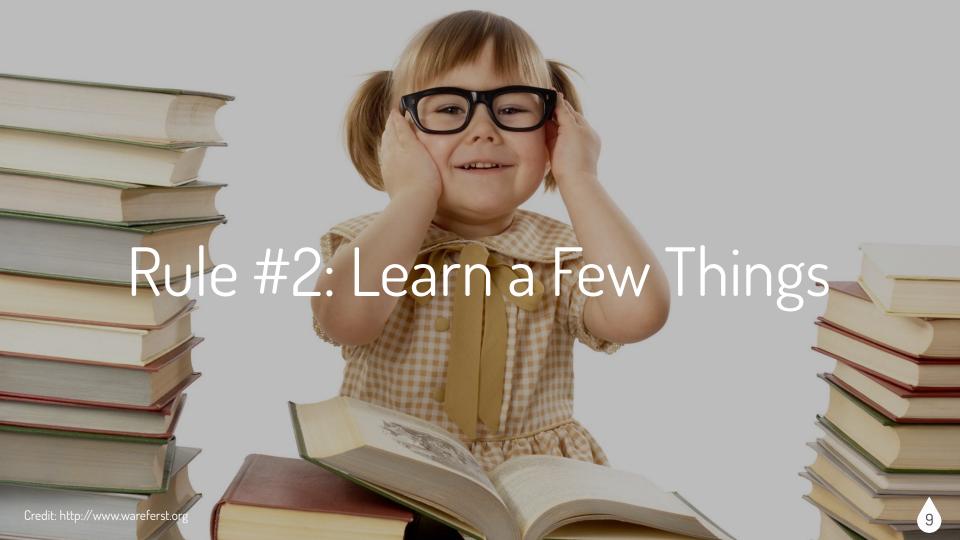

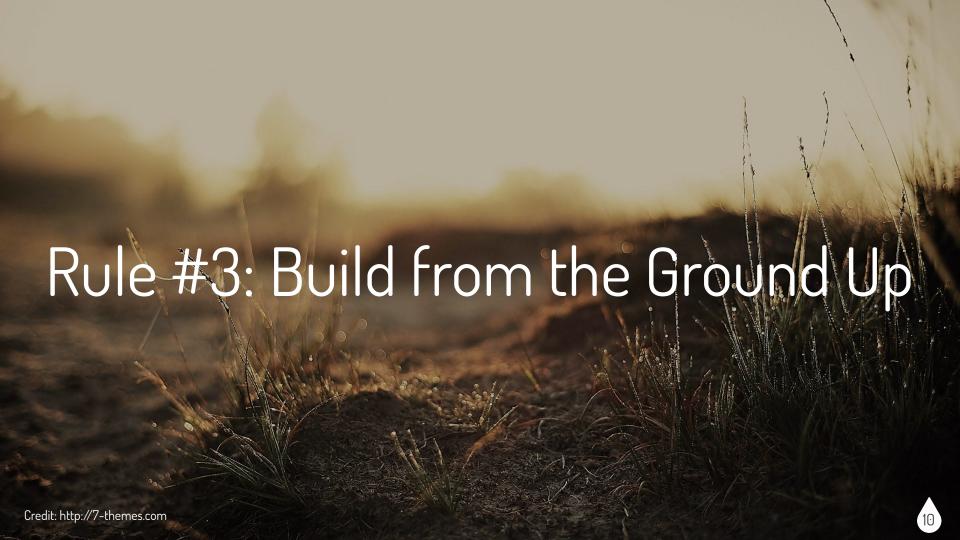

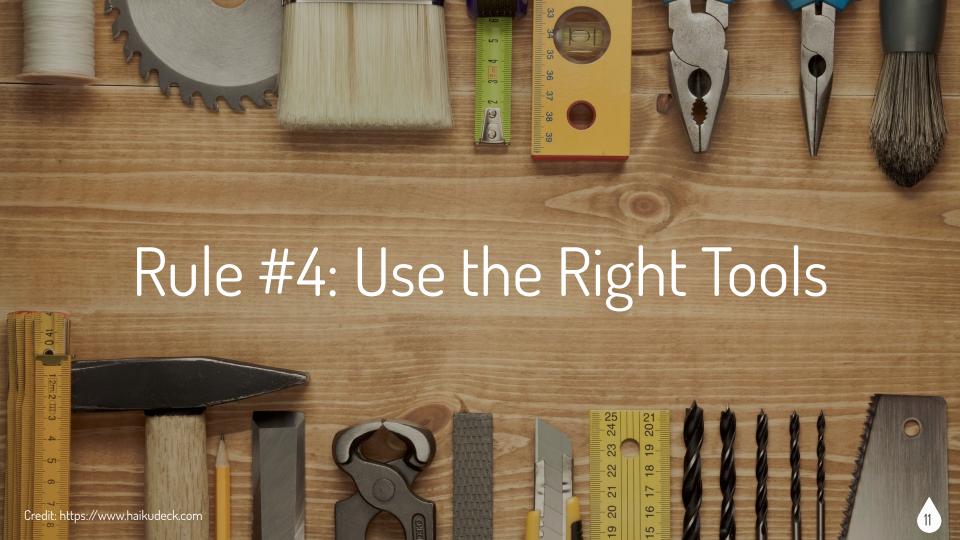

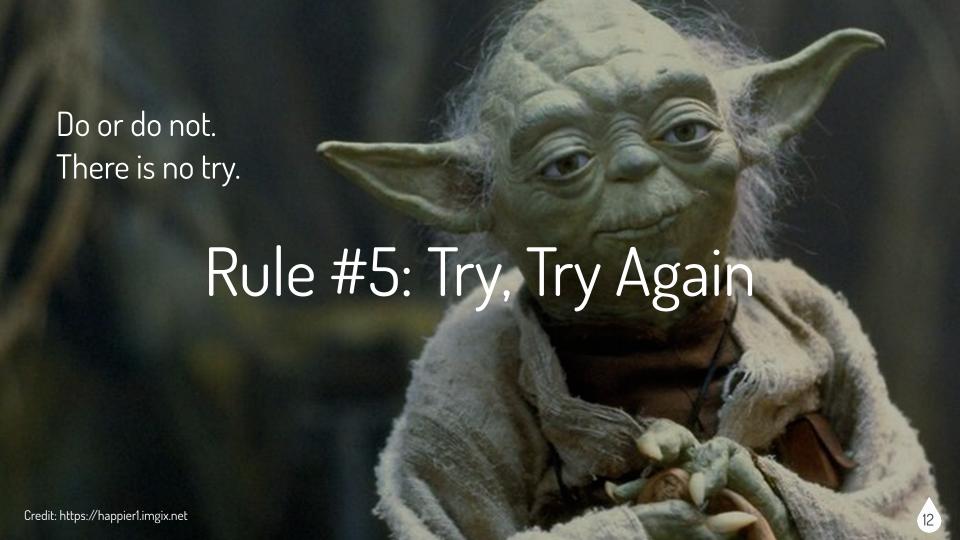

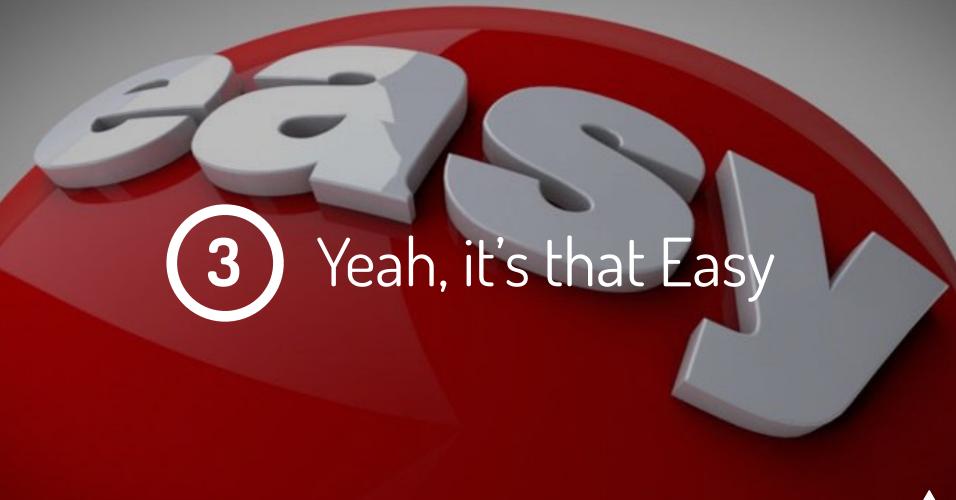

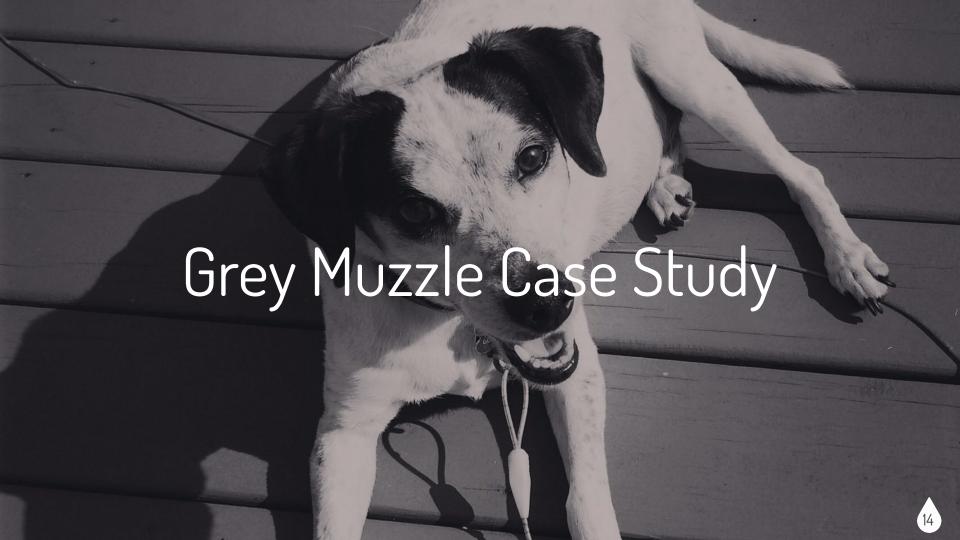

# greymuzzle.org

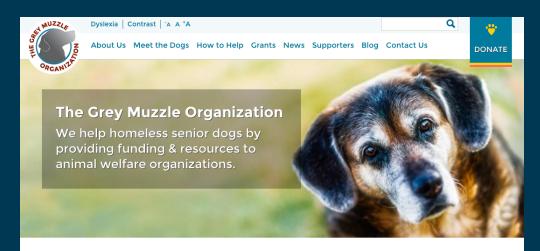

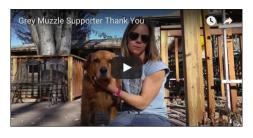

#### **Our Mission**

The Grey Muzzle Organization improves the lives of at-risk senior dogs by providing funding and resources to animal shelters, rescue organizations, sanctuaries, and other non-profit groups nationwide.

We are not a shelter or rescue group. Rather, Grey Muzzle funds programs such as hospice care, senior dog adoption, medical screening, and other special programs to help old dogs at animal welfare organizations across the country.

Home / Meet the Dogs

#### Meet the Dogs

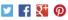

Meet some of the dogs helped by The Grey Muzzle Organization. We provide grants and other funding to pay expenses, such as medical care, so the wonderful organizations that give these dogs a second chance can focus on their care.

To learn more about these organizations, see our Who We Help page. The dogs on this page are just a sample of the elder dogs that have benefited from our grants to these organizations.

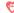

Year

-Year ▼

This icon indicates that the dog is now deceased.

#### **Grey Muzzle Grant Recipients**

Dog's Name

Grant recipients are listed by those added most recently.

|     |          | Held. | 100      |    |
|-----|----------|-------|----------|----|
| 6   |          | 10    | 1        |    |
|     |          | 100   | dia      | A  |
| T 5 | 9        | 5)    | 9        |    |
| 2   | *275     | 100   | <b>%</b> | 10 |
| 4   | 1/1/1/20 |       |          | _  |

Charlie October 1, 2015 How we helped Medical expense grant

Meet Charlie whose

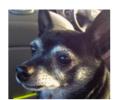

Bella April 7, 2015 How we helped Medical expense grant for adoptable dogs

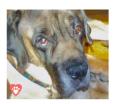

**APPLY** 

Max January 5, 2015 How we helped Seniors for Seniors adoption grant

### Structure

- Plan out heading & page structure
- Add page titles for browser tabs
- Add a 'skip to content' link
- The heading hierarchy is meaningful
- Try not to skip heading levels
- Use a markup validator tool

#### **Programs We Support**

Grey Muzzle funding supports senior dog programs nationwide.

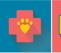

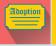

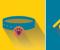

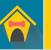

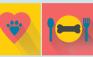

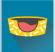

Medical Care Programs

Seniors Adoption

with Their Owners Program

and Long-Term Foster Care Programs

Senior Therapy Dog Programs

Dogs in Shelters

#### **Your Gift Helps Save Homeless Senior Dogs**

Senior dogs depend on us to care for them through all stages of their lives. Your tax deductible donation will provide them with the care they need to get adopted and live out their golden years, months, or weeks in a place of love, security and peace.

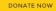

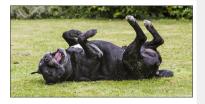

Programs

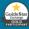

#### Donate with Confidence.

Grey Muzzle is a non-profit charitable organization and a GuideStart Exchange Gold Participant, the only pre-grant due diligence tool that is 100% compliant with IRS Rev.

**Learn More** 

### Color & Contrast

- Use colors on the opposite ends of the color spectrum
- Be careful with light shades
- Do not rely on color alone to convey info to your users
- Use solid color backgrounds
- Use color/contrast WCAG standard testing tools

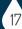

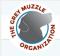

Dyslexia | Contrast | A A A

DONATE

💆 f 🌠 🔞

About Us Meet the Dogs How to Help Grants News Blog Contact Us

#### **HOW TO HELP**

#### Donate

 Faithful Friends Always in My Heart Donate a Bed Donate a Vehicle Volunteer

Volunteer Opportunities Volunteer Application

Spread the Word **Show your Grey** Muzzle Pride

Home / How to Help: Donate / Faithful Friends

#### **Faithful Friends**

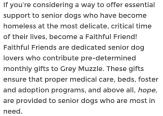

Faithful Friends' monthly gifts are easy to budget and allow Grey Muzzle to reliably plan programs that can make a crucial difference in the lives of senior dogs. Bringing comfort to older dogs precisely when it is needed most provides donors with a sense of gratification that extends even beyond their contributions.

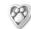

In recognition, members of Faithful Friends are gifted with a lapel pin that can be worn proudly, signifying their valued commitment.

Set-up an automatic Faithful Friends monthly donation now.

DONATE NOW

### **Fonts**

- Use a limited number of fonts & provide alternative fonts
- Specify the font size in terms of % em or a relative value
- Use adequate font size 10pt min
- Limit the use of ALL CAPS
- I imit the use of font variations.

Home / Blog: Senior Dog Care / "Acupuncture and Traditional Chinese Veterinary Medicine" by Dr. Erin Mayo, DVM, CVA

#### "Acupuncture and Traditional Chinese Veterinary Medicine" by Dr. Erin Mayo, DVM, CVA

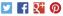

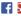

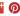

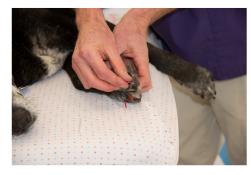

Photo credit: dagnyg via Foter.com / CC BY-NC-ND

This article is an excerpt from "Traditional Chinese Medicine" by Dr. Erin Mayo. The entire article can be read in the book Your Dog's Golden Years - Manual for Senior Dog Care, edited by Jennifer Kachnic.

What is Traditional Chinese Veterinary Medicine and how can it help a senior dog?

Traditional Chinese veterinary medicine (TCVM) is an ancient practice that has been gaining in popularity in the United States. Our geriatric pets can greatly benefit from these techniques. Even healthy dogs can see improvements in energy, attitude, physical performance and overall quality of life, TCVM does not address the animal as individual parts as Western medicine does. Instead, a TCVM practitioner will look at

### Links

- Differentiate links with theme elements besides color
- Use descriptive link text
- Do not use images for links
- Avoid super short or long links
- Design link focus indicators
- Ensure link text makes sense on. its own

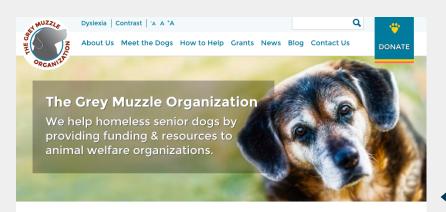

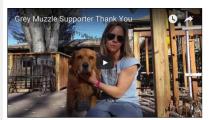

Transcript of The Grey Muzzle Movie video (txt)

#### **Our Mission**

The Grey Muzzle Organization improves the lives of at-risk senior dogs by providing funding and resources to animal shelters, rescue organizations, sanctuaries, and other non-profit groups nationwide.

We are not a shelter or rescue group. Rather, Crey Muzzle funds programs such as hospice care, senior dog adoption, medical screening, and other special programs to help old dogs at animal welfare organizations across the country.

### Media

- Use animation, video & audio carefully & selectively
- Avoid flashing/strobing content
- Provide alt ways to access content
- USE ALT TAGS! Be accurate, be succinct, avoid being redundant, avoid "image of" phrases, & use empty alt attributes for decorative images

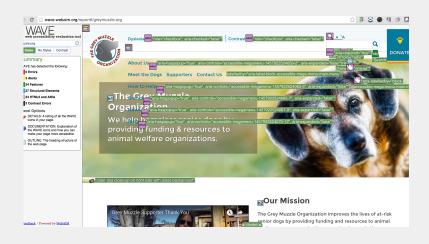

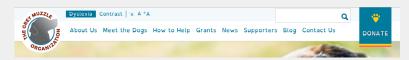

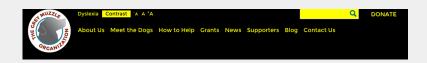

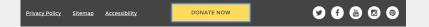

### Special Features

- Accessible menus
- Dyslexia font
- Contrast theme
- Font resizing buttons
- Visual focus indicators
- Sitemap
- Accessibility statement

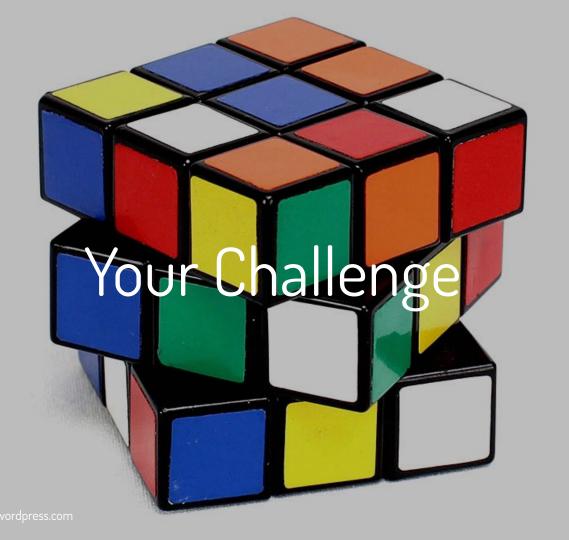

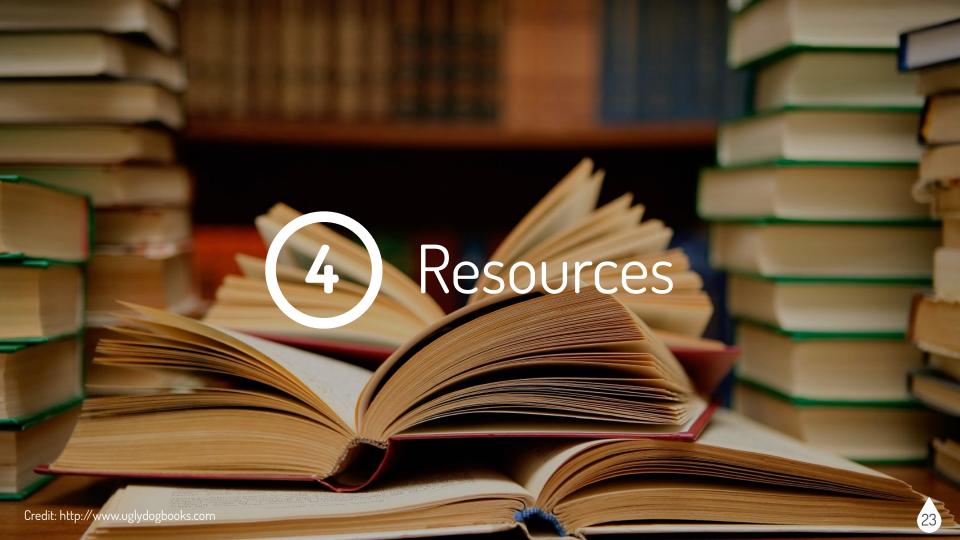

### Resources - General

**Types of Disabilities** - https://www.w3.org/WAI/intro/people-use-web/diversity

Accessibility Law - http://webaim.org/articles/laws/usa Understanding Web Accessibility - http://uiaccess.com/understanding.html

**User Stories** - https://www.w3.org/WAI/intro/people-use-web/stories

Design/Theme Specific - http://alistapart.com/topic/accessibility

## Resources - Guidelines & Checklists

WCAG 2.0 - https://www.w3.org/TR/WCAG20/#guidelines WCAG 2.0 Checklist - http://webaim.org/standards/wcag/checklist

Section 508 - http://www.section508.gov

**Section 508 Checklist** - http://webaim.org/standards/508/checklist

ATAG - https://www.w3.org/WAI/intro/atag.php

UAAG - https://www.w3.org/WAI/intro/uaag.php

General checklist - http://allyproject.com/checklist.html

Credit: http://indianagrace.org

### Resources - Tools

Overview of Tools - http://webaim.org/articles/tools

General Tool - http://pa11y.org

Visualization Toolkit - http://khan.github.io/tota11y

Color Blindness Simulator - http://www.color-blindness.com/

coblis-color-blindness-simulator

Color Safe - http://colorsafe.co

VoiceOver - http://webaim.org/articles/voiceover

Wave - http://wave.webaim.org

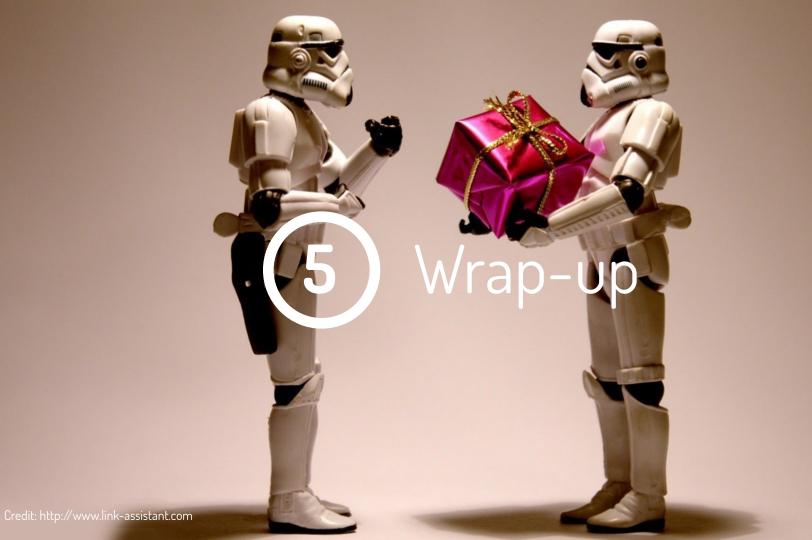

# MidCamp Sprint

Sunday, March 20 at 10 am UIC COMRB 909 S. Wolcott St (across the street from the venue)

Contributors of all skill sets and levels are welcome and encouraged to join us!

### Feedback

Joind.in: https://joind.in/talk/cfe7c Room survey: http://goo.gl/WXQ5H6

Twitter: @cariefisher

# Thank you!

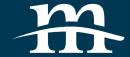

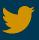

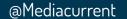

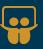

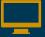